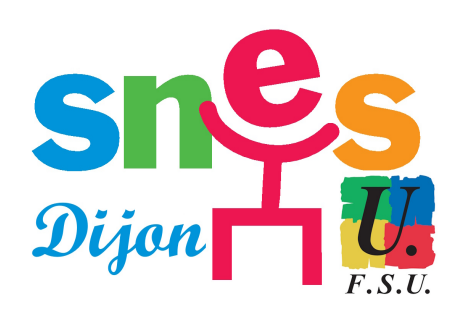

**Lauréats des concours**

# **Le rapprochement de conjoints**

- SNES académique de Dijon - S3 - Dossiers académiques - Exercice de nos métiers - Entrée dans le métier (INSPE) - Archives IUFM - Affectations en IUFM -

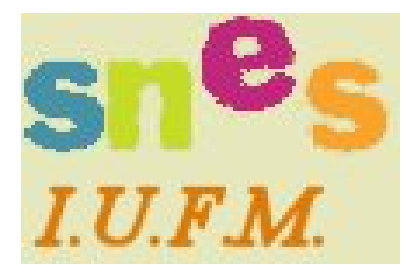

Publication date: lundi 9 juillet 2007

**Copyright © SNES Dijon - Tous droits réservés**

## **LE RAPPROCHEMENT DE CONJOINT**

Cas de deux lauréats pacsés ou mariés : cliquez ici Adresse du ministère : cliquez ici

[Pour bénéficier de la bonification à](http://www.edm.snes.edu/p4/pages_particulieres/02affect RC.htm#adresse) ce titre, il faut satisfaire trois conditions cumulatives :

- être marié(e), lié(e) par un PACS date limite le **15 juillet 2007** ou vivre maritalement avec au moins un enfant reconnu par l'un ou l'autre parent (ou enfant à naître) ;
- le conjoint doit exercer une activité professionnelle au **01/09/2007** ou être inscrit à l'ANPE comme demandeur d'emploi après cessation d'une activité professionnelle.
- mettre en 1er voeu :
	- soit l'académie correspondant au département où le conjoint travaille ou est inscrit à l'ANPE
	- soit l'académie correspondant au département où votre conjoint est domicilié.

Dans le cas où la formation n'est pas assurée dans l'une ou l'autre des académies où votre conjoint travaille ou est domicilié, vous devez demander une académie limitrophe.

Si vous souhaitez faire une demande de rapprochement sur une académie différente de celle où vous avez préparé le concours en qualité d'élève IUFM, vous n'avez pas la bonification de 40 points sur ce voeu. Cependant, vous pouvez bénéficier de la bonification IUFM sur votre second vœu si celui-ci porte sur l'académie où vous étiez élève IUFM

#### **Dois-je justifier ma situation ?**

Pour bénéficier du rapprochement de conjoint, il faut justifier de votre situation. Vous devez, dans les 72 heures après l'affichage de votre admission sur publinet, faire parvenir au ministère les pièces suivantes :

- Copie de la lettre qui annonce votre admissibilité
- Attestation de l'employeur de votre conjoint, indiquant le lieu d'exercice et la nature de l'activité professionnelle
- Attestation récente d'inscription à l'ANPE en cas de chômage
- Copie d'une pièce du domicile commun (facture EDF, quittance de loyer...)
- Photocopie du livret de famille ou extrait d'acte de naissance de(s) enfant(s)
- Certificat de grossesse délivré au plus tard le 15 juillet 2007, le lauréat non marié doit joindre une attestation de reconnaissance anticipée
- Photocopie du livret de famille pour les lauréats mariés ou photocopie de l'attestation de PACS.

**Aucune pièce ne sera réclamée par l'administration. Si votre dossier est incomplet, votre demande ne sera pas prise en compte !!!**

#### **Affectation simultanée :**

**Si votre conjoint est également lauréat d'un concours** : Vous ne pouvez pas bénéficier de la bonification pour rapprochement de conjoint.

Si vous souhaitez être affectés dans la même académie, vous devez formuler les mêmes voeux, dans le même ordre.

Vous devez envoyer un courrier au ministère confirmant votre souhait d'être affecté dans la même académie. L'affectation sera recherchée sans tenir obligatoirement compte du classement et du rang des voeux. En cas d'impossibilité pour trouver une affectation commune, vous pourrez être séparés.

Vous devrez également fournir :

- Une copie de la lettre qui annonce votre admissibilité
- Une photocopie du livret de famille ou du certificat de PACS

### **Où dois-je m'adresser au ministère ?**

Ministère de l'Education Nationale Bureau DGRH B2-2 34, rue de Châteaudun 75436 PARIS CEDEX 09 Fax: 01.55.55.45.07

Sur toute correspondance, préciser:

- sur l'adresse : gestion des stagiaires et votre discipline
- joindre une photocopie attestant de l'admissibilité

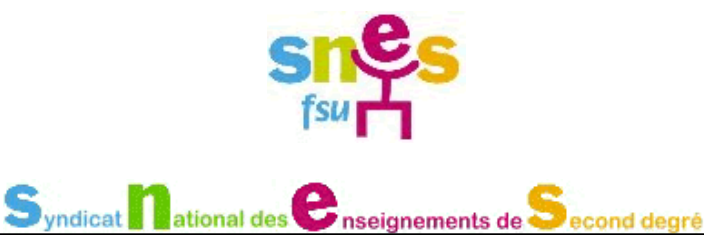